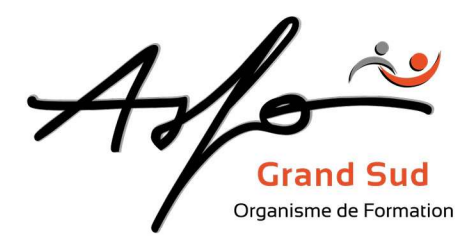

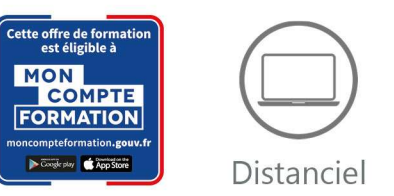

# **OUTLOOK**

Code produit : 0T30\_FOAD / Version 1

# FINALITE DE LA FORMATION

- Savoir paramétrer les bases d'un compte Outlook
- Savoir utiliser le courrier électronique

# OBJECTIFS PEDAGOGIQUES

Apprendre à utiliser Outlook

## PUBLIC CONCERNE/EMPLOI VISE

Toute personne utilisant la messagerie Outlook

## PRE REQUIS

Aucun

# MODALITES

Durée : 14 heures / 2 jours

Type : Distanciel

Méthodes et moyens pédagogiques : Apports théoriques et pratiques, vidéo de présentation, support numérique

Validation des acquis : Evaluation et attestation en fin de formation, certification TOSA si demandée

Sanction de la formation : Attestation de fin de formation, certificat de réalisation

Profil de l'intervenant : Formateur spécialisé en informatique

# **ASFO GRAND SUD**

0 800 64 31 33 (n° gratuit) contact@groupelfc.com www.asfograndsud.com **O** /asfograndsudgroupelfc

Siret: 83420427300017 Code APE: 8559A Organisme de formation enregistré sous le n<br>76310897031 auprès du Préfet de la Région Occitanie  $10 \pi$ (Cet enregistrement ne vaut pas agrément de l'Etat)

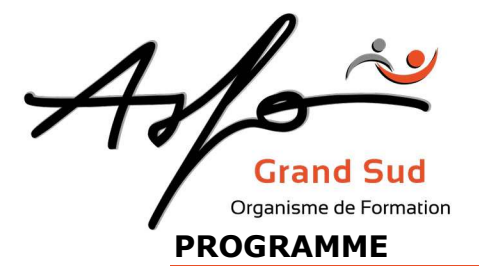

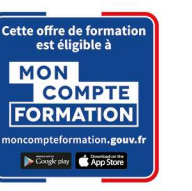

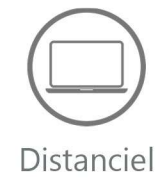

# $\triangleright$  Prise en main des E-mails

## OUTLOOK : le courrier électronique

- Présentation générale
- Afficher/masquer une barre d'outils
- Barres d'outils standard et avancé
- Les volets

#### Messages

- Créer un message
- Modifier un message
- Options de messages
- Signatures
- Visualiser les messages
- Imprimer
- Répondre à un message
- Règles importantes pour faire une réponse
- Gérer les messages

#### Carnet d'adresses

- **Contacts** 
	- o Créer un contact
	- o Utiliser l'adresse d'un contact
	- o Modifier, supprimer un contact
- Listes de distribution
	- o Créer une liste de distribution
	- o Utiliser une liste de distribution
	- o Modifier, supprimer une liste de distribution

## Paramétrer mon compte

### INTERFACE ET CONFIGURATION D'UN COMPTE

- Personnaliser le ruban
- Les différents affichages et leurs paramètres
- Configurer son compte
- Personnaliser ses e-mails

## GESTION DES DOSSIERS

- Créer et gérer des groupes de dossiers
- Partage d'un dossier
- Création de nouveaux éléments dans un dossier public
- Nettoyage d'un dossier

# **ASFO GRAND SUD**

0 800 64 31 33 (n° gratuit) contact@groupelfc.com www.asfograndsud.com **O** /asfograndsudgroupelfc

Siret: 83420427300017 Code APE: 8559A Organisme de formation enregistré sous le n<br>76310897031 auprès du Préfet de la Région Occitanie (Cet enregistrement ne vaut pas agrément de l'Etat)

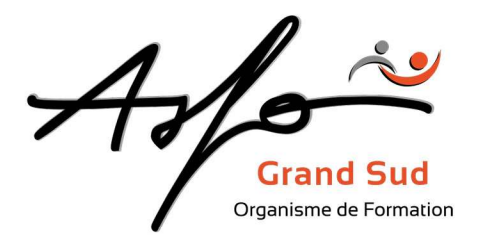

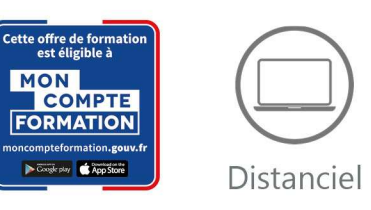

### GESTION DES MESSAGES

- Options de distribution, d'envoi et de suivi d'un message
- Utilisation des actions rapides
- Créer une alerte/une règle
- Gérer l'archivage des messages
- Importation/Exportation d'éléments
- Options de courrier reçu
- Recherche d'un message

### GESTION DU CARNET D'ADRESSE ET DES CONTACTS

- Création ou modification d'un contact ou d'une liste de distribution
- Affichage, organisation, sauvegarde, export de la liste de contact

### LE CALENDRIER

- Définir les marges, l'orientation, les en-têtes et pieds de page pour un style d'impression
- Gérer et rendre privés des éléments et convertir un message en rendez-vous
- Partager un calendrier
- Planification d'une réunion, invitation des collaborateurs
- Le gestionnaire d'e-mails

## GESTION DES TACHES

- Créer, modifier et supprimer une note
- Créer et gérer une tache
- Suivre l'avancement d'une tache
- Affecter une tache à un ou plusieurs tiers

# LES + ASFO

Nos responsables pédagogiques et intervenants sont des experts reconnus dans leur métier.

Certification AFNOR selon le référentiel ISO 9001.

## **ASFO GRAND SUD**

0 800 64 31 33 (n° gratuit) contact@groupelfc.com www.asfograndsud.com 6 (asfograndsudgroupelfc

Siret: 83420427300017 Code APE: 8559A Organisme de formation enregistré sous le n<br>76310897031 auprès du Préfet de la Région Occitanie (Cet enregistrement ne vaut pas agrément de l'Etat)